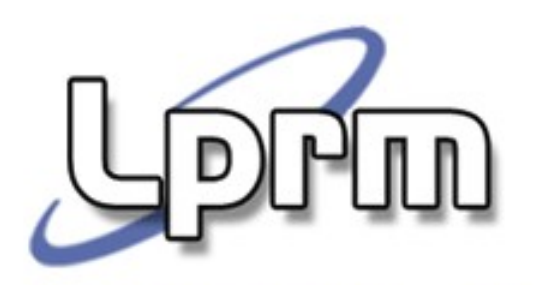

# Sistemas de Arquivos Diretórios Gerenciamento de Espaço em Disco

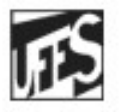

Universidade Federal do Espírito Santo Departamento de Informática

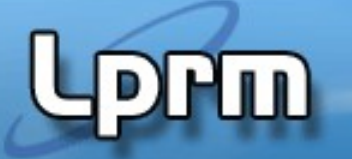

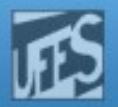

## Implementação de Diretórios (1)

- Contém informações que permitem acessar os arquivos
	- As entradas do diretório fornecem informações para encontrar os blocos de discos
- Possui várias entradas, uma por arquivo:
	- nome
	- tipo; tamanho
	- proprietário; proteção
	- data de criação; data da última modificação
	- **lista de blocos usados**

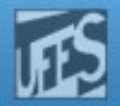

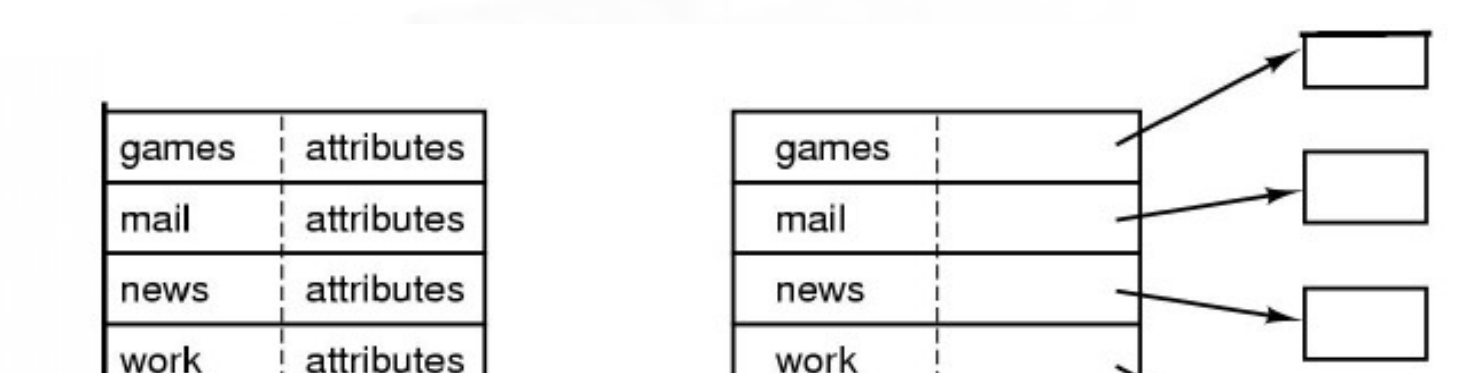

#### Implementação de Diretórios (2)

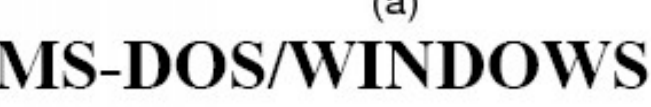

 $(1)$ 

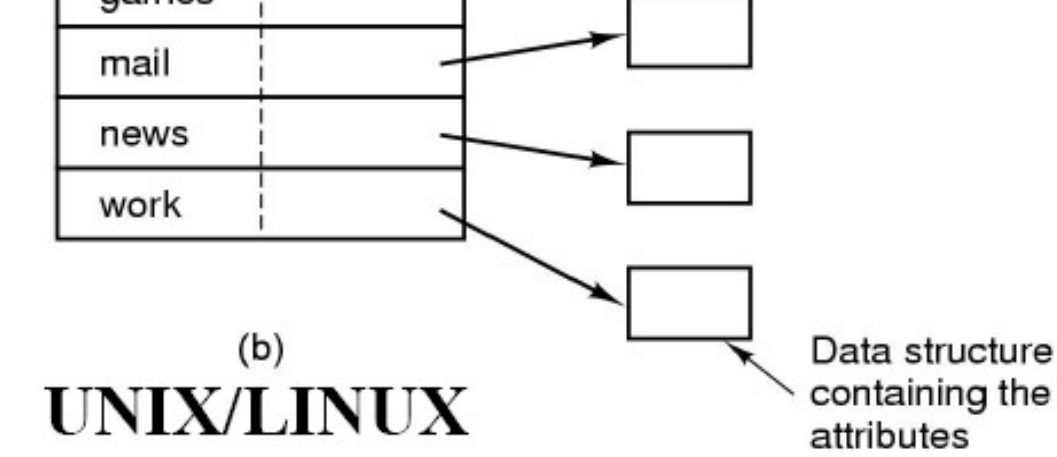

- (a) Diretório simples com
	- Entradas de dimensão fixa
	- Endereços de disco e atributos na entrada de diretório
- LPRM/DI/UFES Sistemas Operacionais (b) Diretório em que cada entrada apenas refere um inode

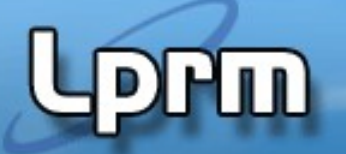

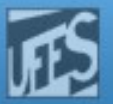

## Implementação de Diretórios (3)

#### Entrada de diretório no DOS

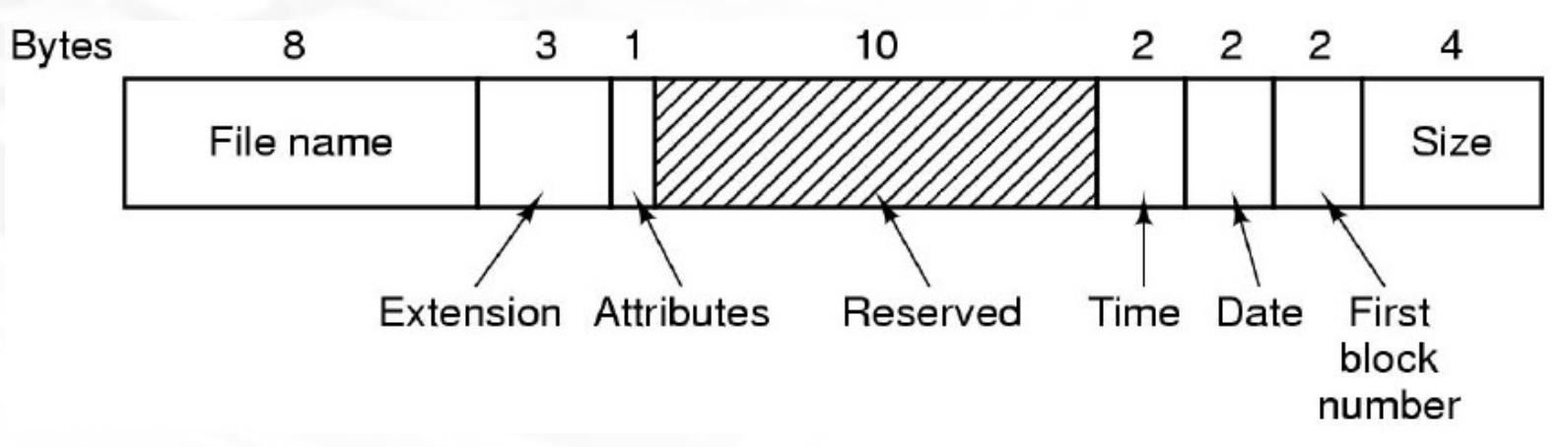

No Unix (eg. System V)

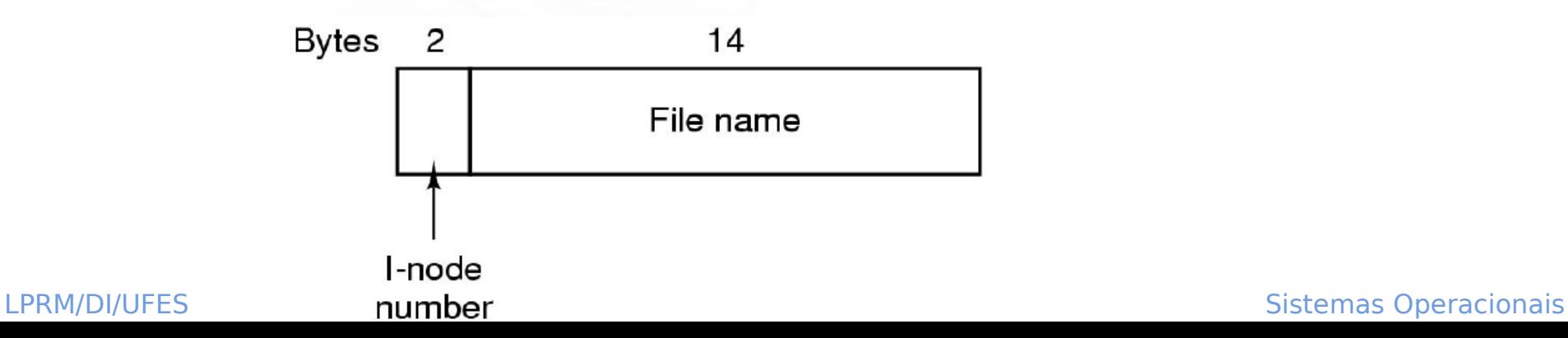

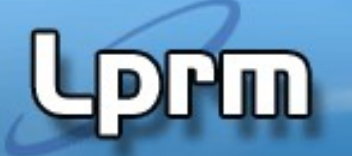

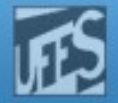

## Implementação de Diretórios (4)

**Implementar "Long File Names"** 

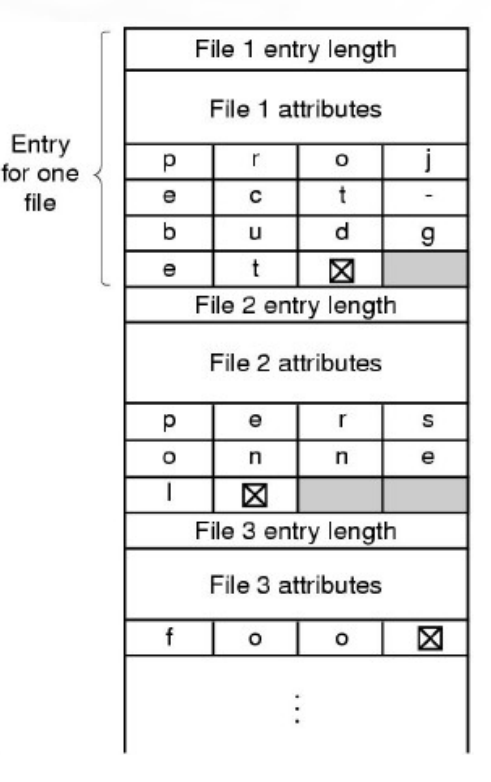

#### **In-line Em heap**

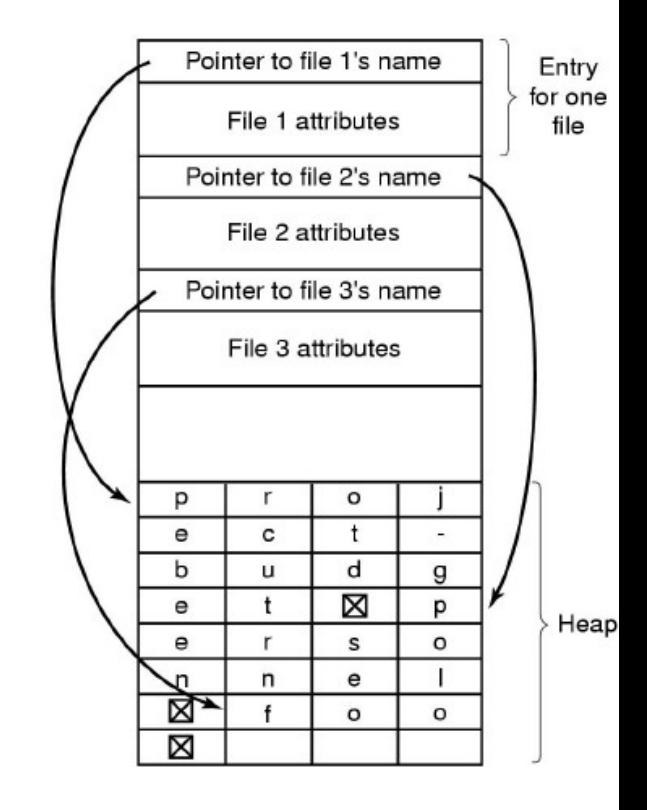

#### **Linux & NTFS** – 255 bytes

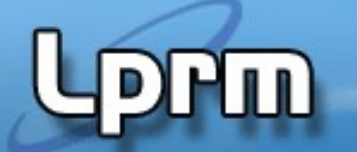

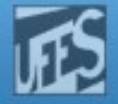

#### Implementação de Diretórios - NTFS

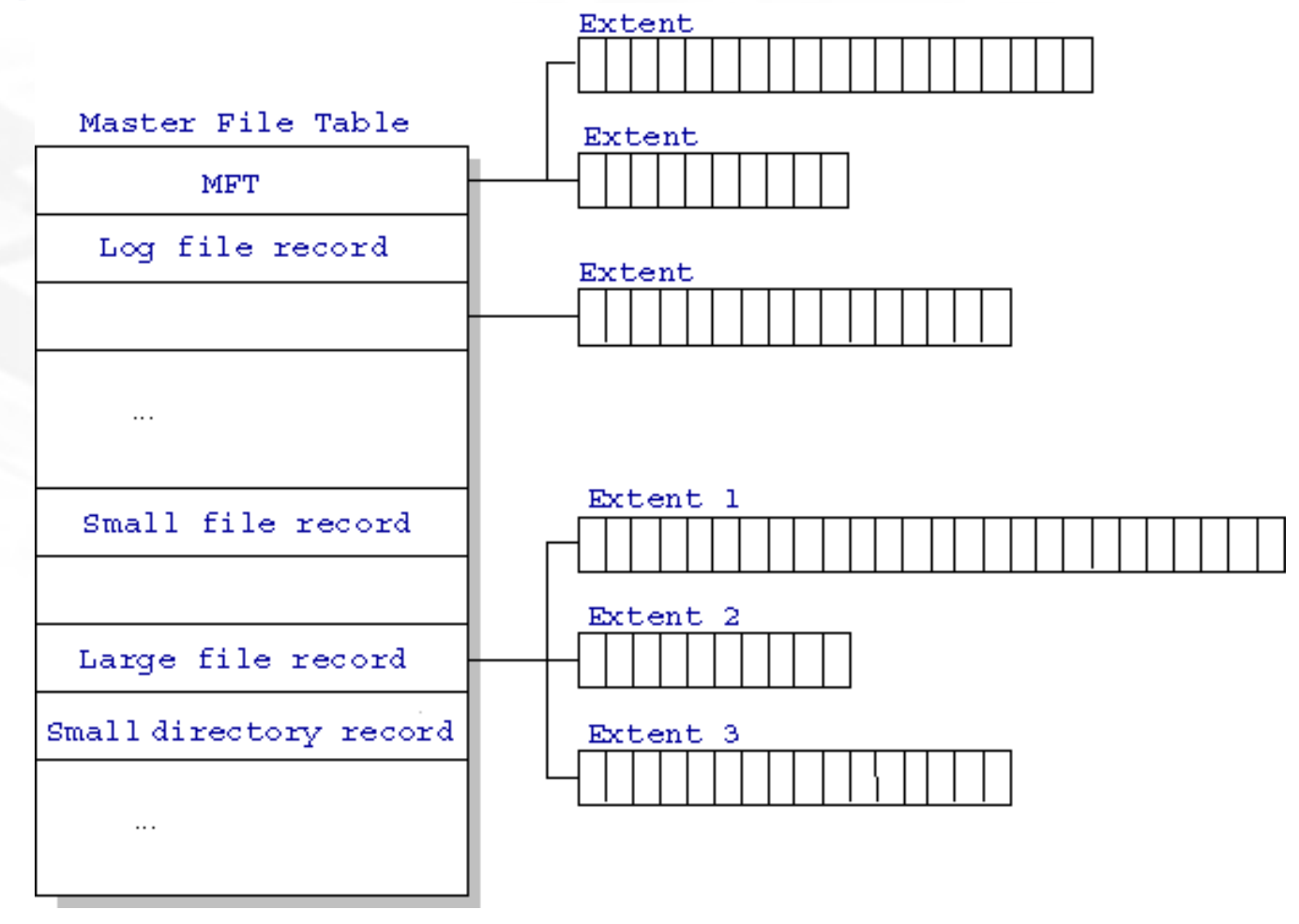

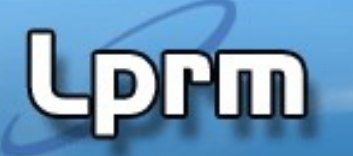

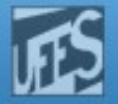

#### Implementação de Diretórios - UNIX

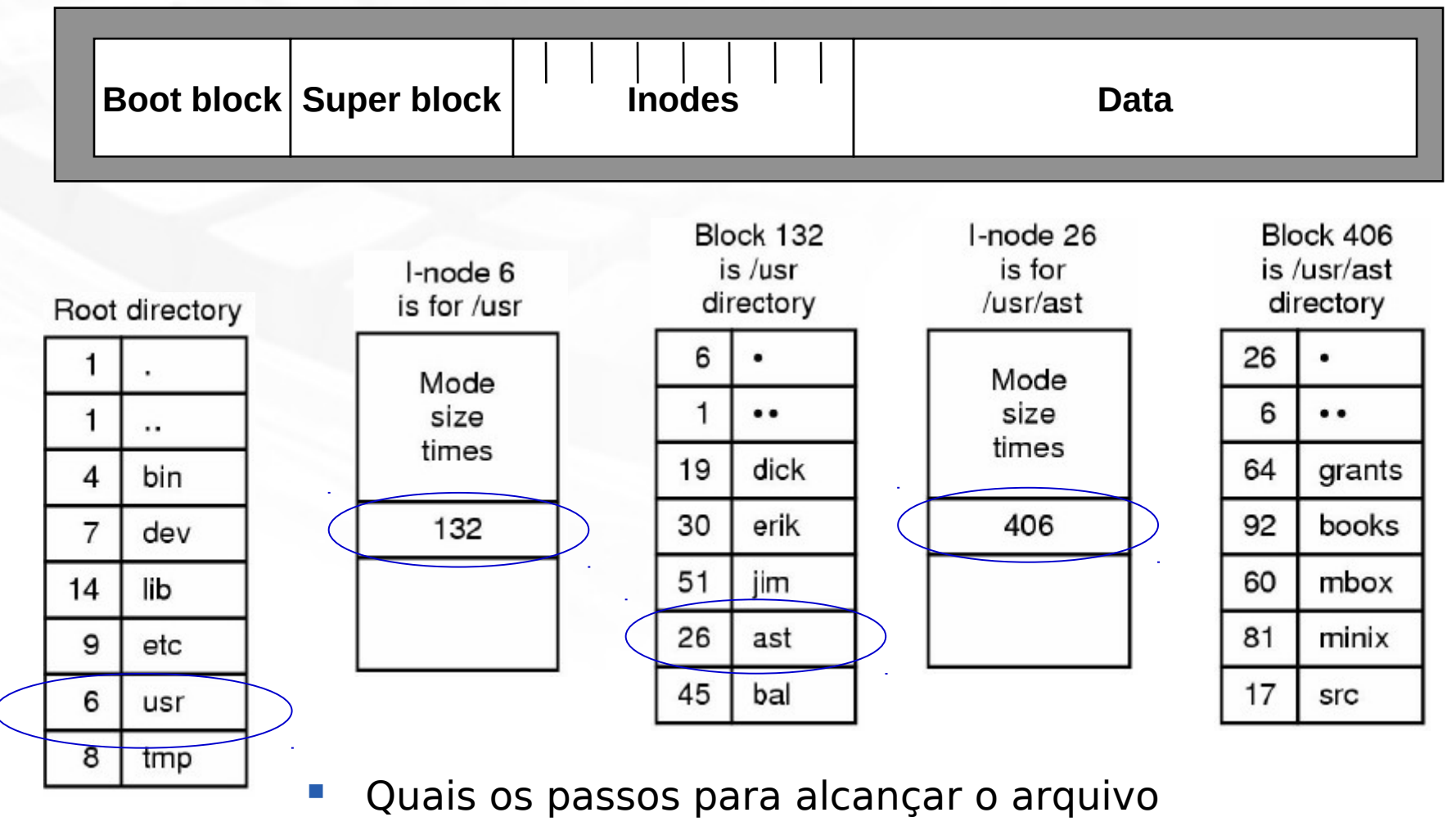

LPRM/DI/UFES **Sistemas Operacionais** (*UST/AST/Mbox?* And *Sistemas Operacionais* 

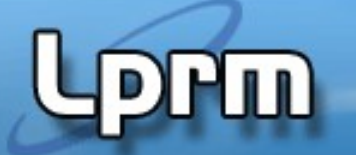

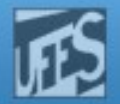

#### Arquivos Compartilhados (1)

**Hierarquia de diretórios: Grafo acíclico orientado** 

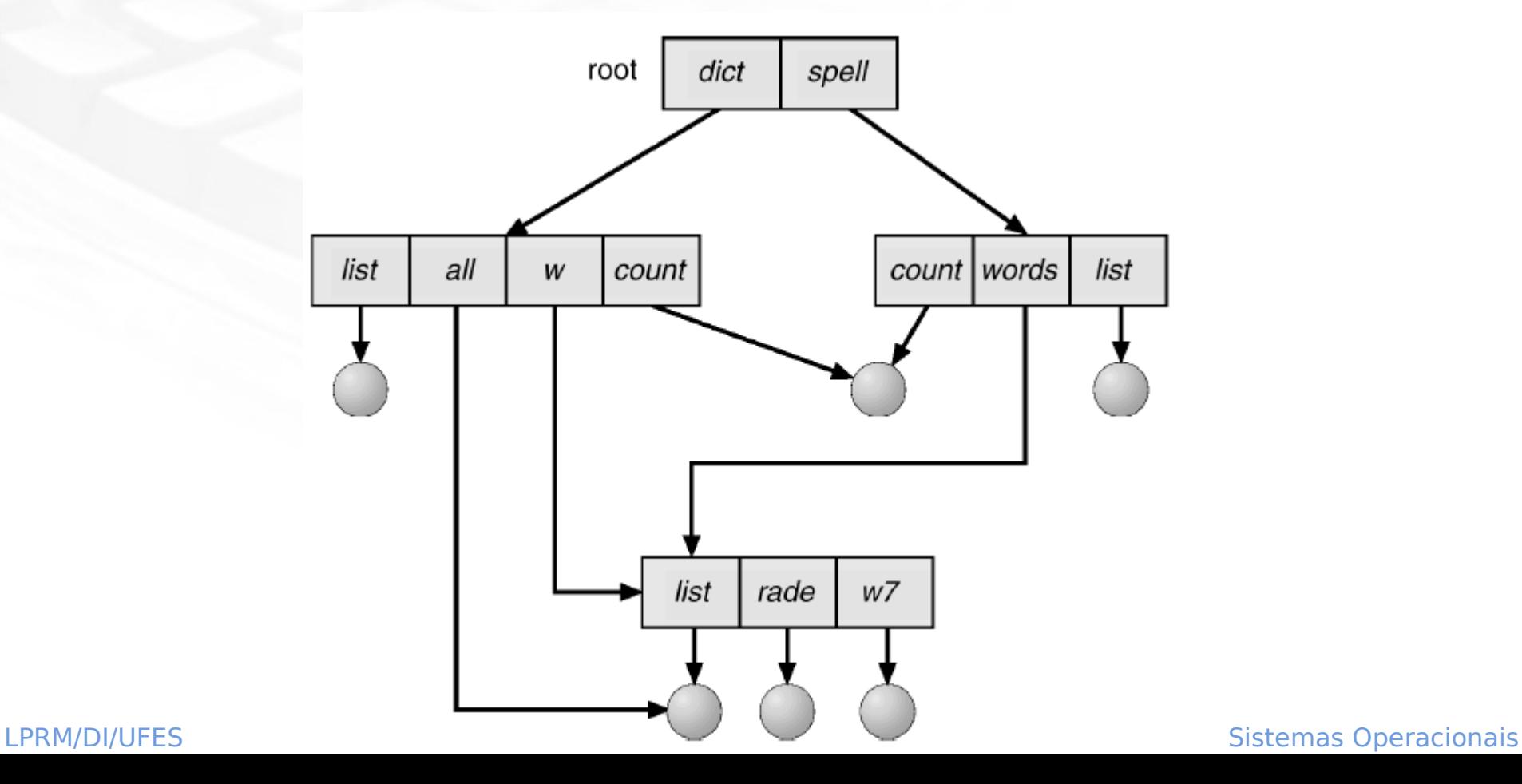

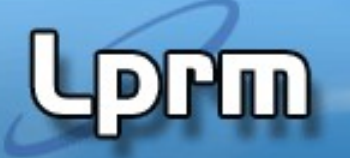

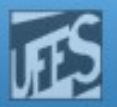

## Arquivos Compartilhados (2)

- O diretório contém a lista (endereços) dos blocos que pertencem ao arquivo
	- é feita uma cópia dos endereços dos blocos para o diretório do arquivo "link"
	- Problema: não existe compartilhamento,
		- mudanças em uma versão (e.g. append no fim do arquivo) não são vistas em outra
- **Soluções** 
	- 1a. Solução: os blocos não fazem parte do diretório, mas sim de estruturas de dados associadas aos descritores. O diretório aponta para essa estrutura de dados (UNIX)
	- 2a. Solução: "link" simbólico o diretório contém o nome do arquivo "linkado"

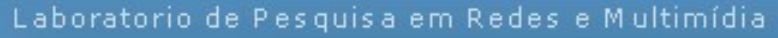

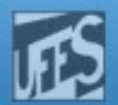

#### Arquivos Compartilhados (3)

#### 1a. Solução

**PHID** 

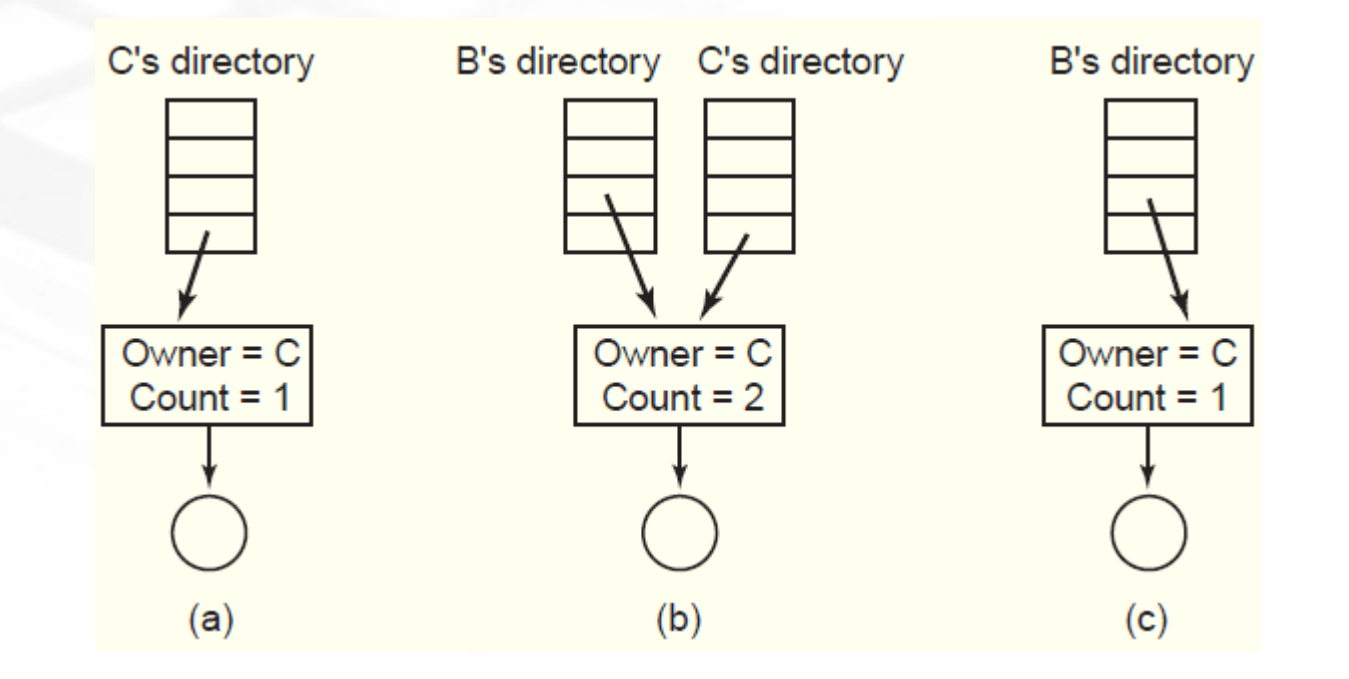

#### LPRM/DI/UFES Sistemas Operacionais

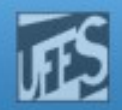

## Arquivos Compartilhados (3)

#### 2a. Solução

- não existe o problema de deleção do arquivo por parte do proprietário
- **Problema: número de acessos a** disco pode ser elevado
- Vantagem: link de arquivos em máquinas diferentes

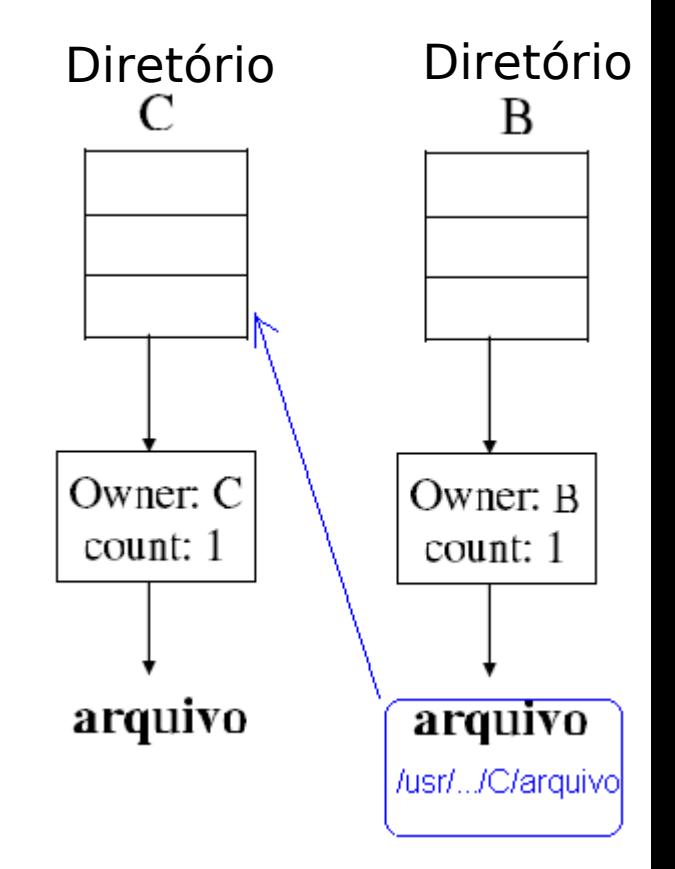

LPRM/DI/UFES Sistemas Operacionais

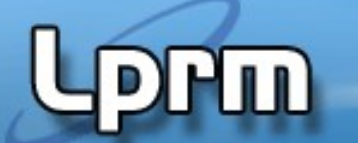

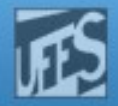

### Arquivos Compartilhados (4)

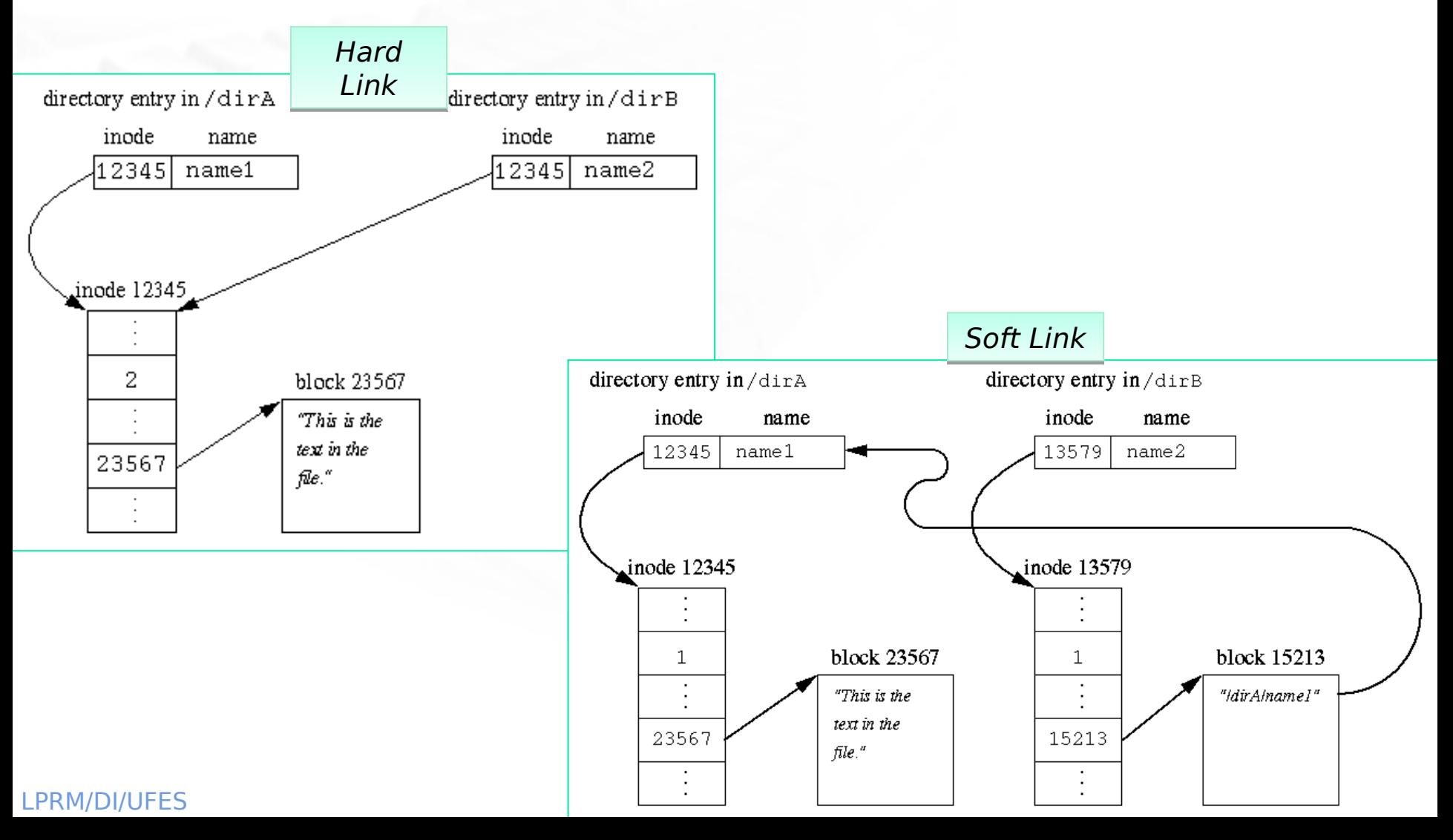

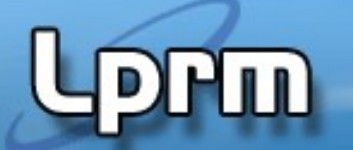

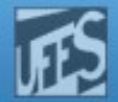

## Criando Hard Links (SVC)

#include <sys/unistd.h>

int link (const char \*path1, const char \*path2); // Cria um hard link (path2 -> path1) int unlink (const char \*path1, const char \*path2); // Apaga um hard link

#### Exemplo: criando um hard link

```
#include <stdio.h>
#include <sys/stat.h>
...
   if (link("/dira/name1", "/dirB/name2") == -1) perror("Failed to make a new link in /dirB");
...
```
ln /dirA/name1 /dirB/name2

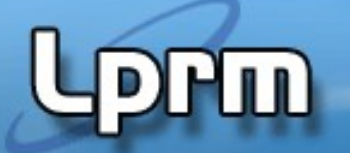

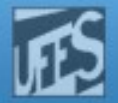

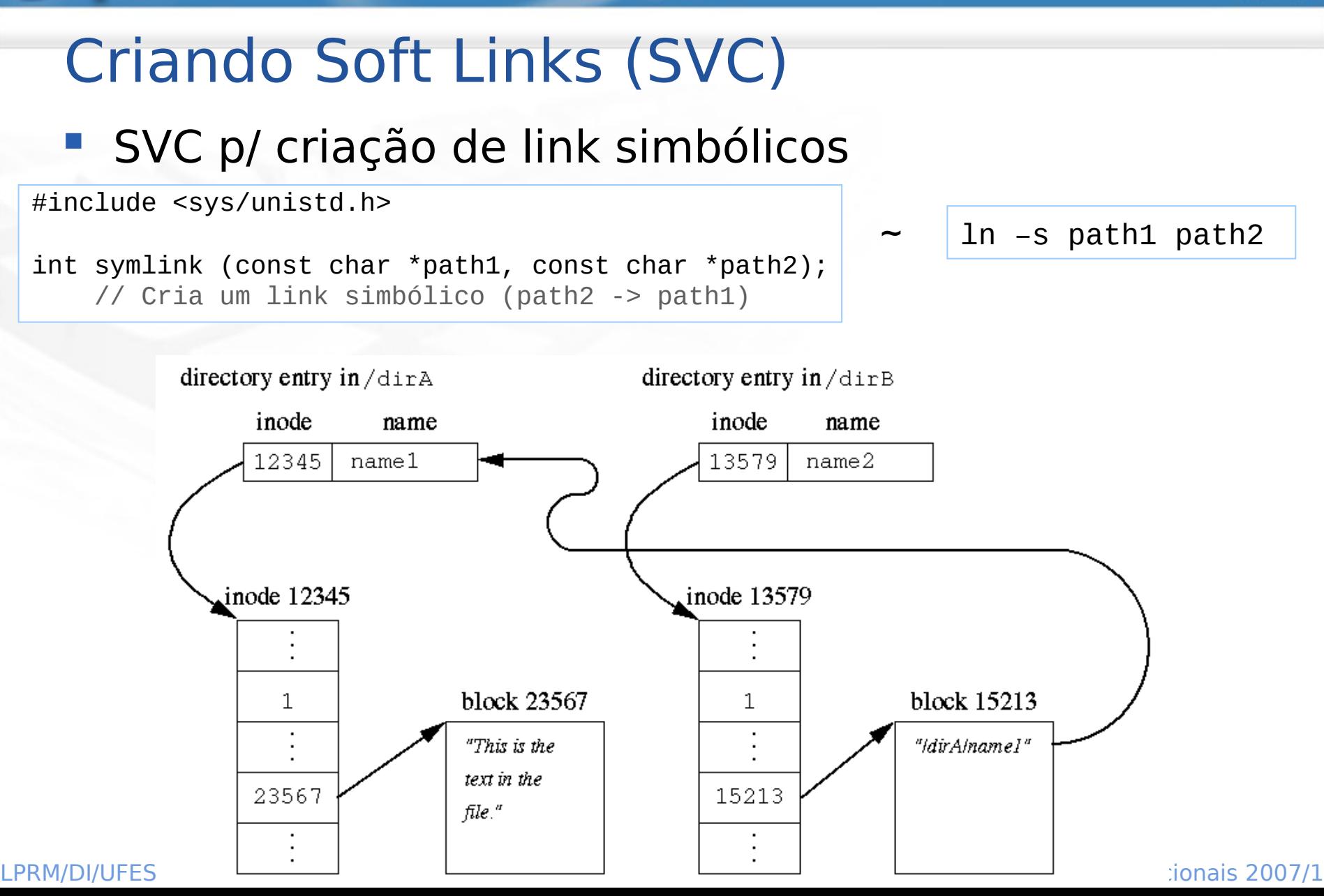

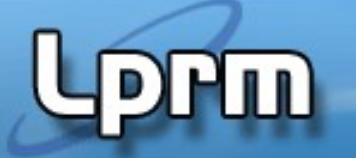

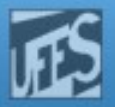

#### Gerenciamento de Espaço em Disco (HDs) (1)

- Tamanho de Bloco
	- Bloco Grande
		- Menos acessos a disco
		- Aumenta fragmentação interna
	- Bloco Pequeno
		- Diminui a fragmentação interna
		- Arquivo contendo muitos blocos => acesso mais lento

•Tempo para se ler um bloco

**Tmp médio de seek + latência rotacional + tempo de leitura**

•E no SSD?

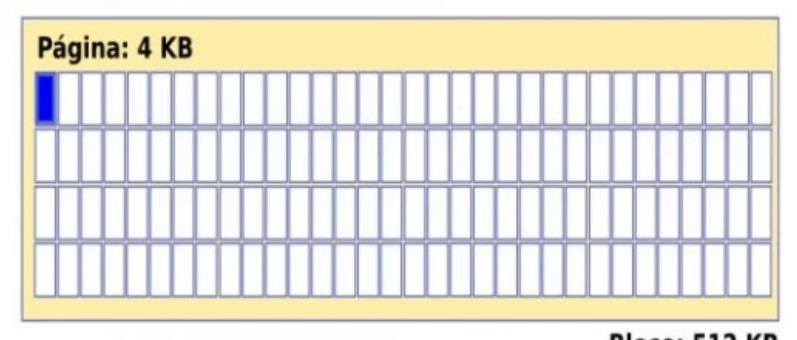

Bloco: 512 KB |/ O

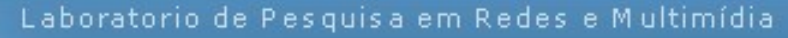

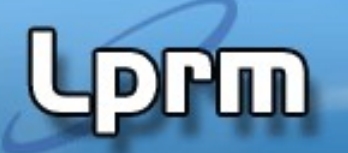

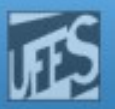

## Gerenciamento de Espaço em Disco (2)

- Gerenciamento do Espaço Livre
	- Necessário manter a informação de blocos livres e ocupados
	- Métodos Básicos
		- Mapa de bits
		- Lista de blocos livres
	- Ambos os métodos consideram que os blocos são numerados sequencialmente

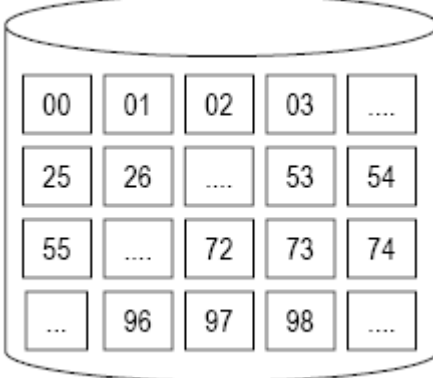

LPRM/DI/UFES Sistemas Operacionais

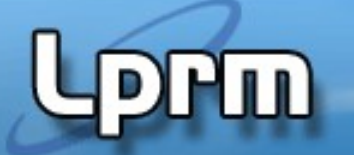

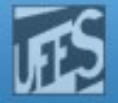

## Gerenciamento de Espaço em Disco (2)

#### Gerenciamento do Espaço Livre (cont.)

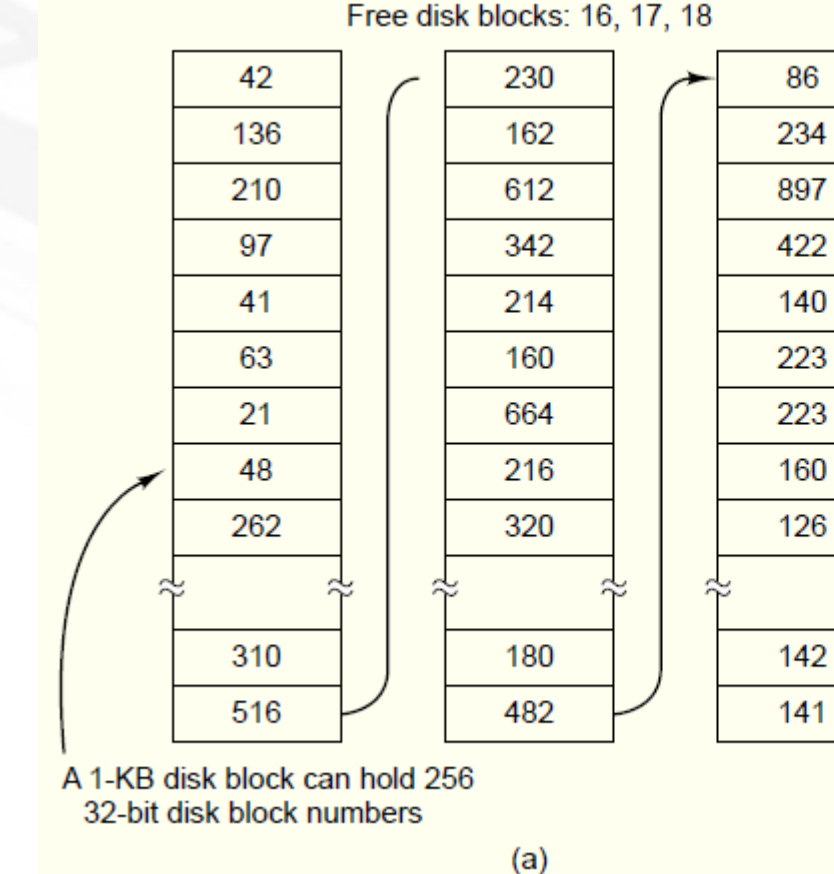

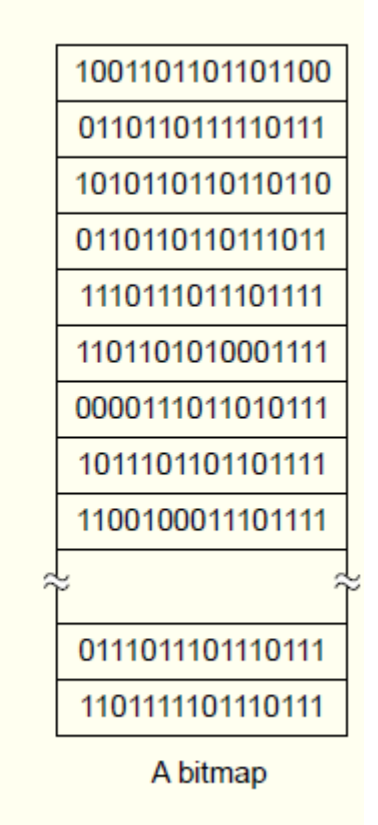

 $(b)$ 

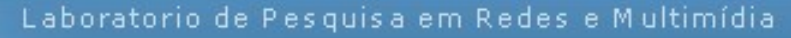

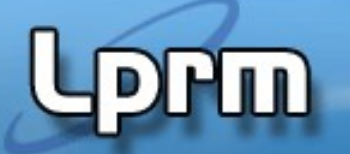

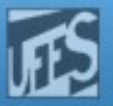

## Gerenciamento de Espaço em Disco (3)

- Gerenciamento do Espaço Livre (cont.)
	- Mapa de bits
		- Forma simples de gerenciar o espaço em disco
		- Um disco  $c/n$  blocos requer um bitmap de n bits

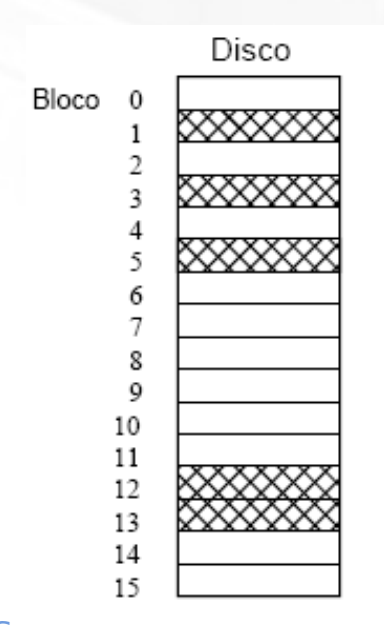

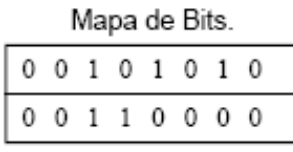

 $Capacidade\_disco(bytes)$  $tamanho\_bit\_map =$  $8\times$ tamanho \_bloco(bytes)

LPRM/DI/UFES Sistemas Operacionais

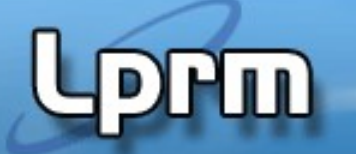

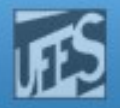

## Gerenciamento de Espaço em Disco (4)

- Gerenciamento do Espaço Livre (cont.)
	- Lista encadeada de blocos livres
		- A lista é mantida no próprio disco
		- Problema: tamanho da lista
		- Paliativo: a medida que o espaço em disco é ocupado, a lista diminui, liberando blocos de tamanho
		- Alternativa: manter uma lista de "áreas livres" ao invés de blocos

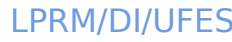

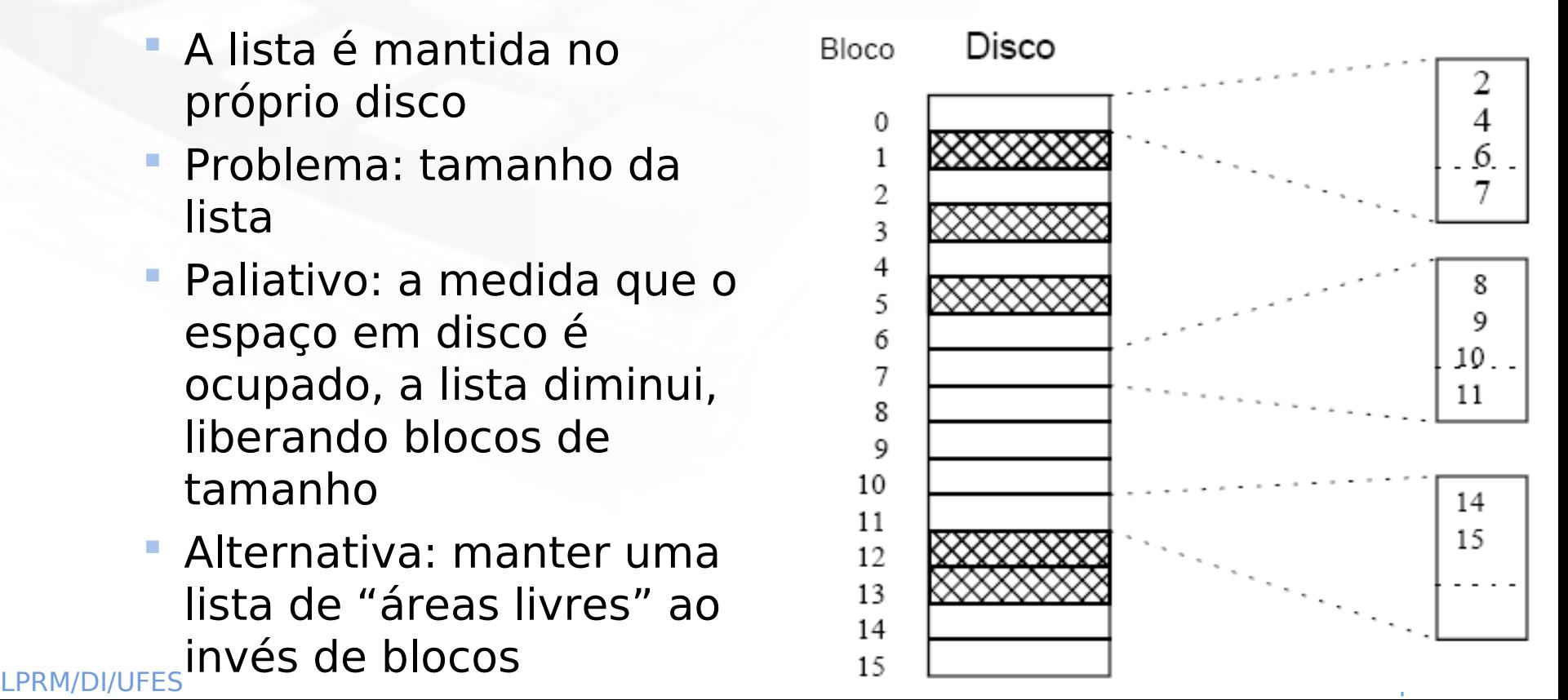

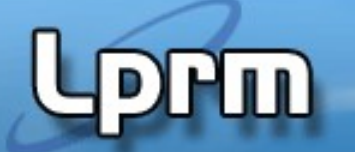

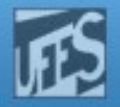

## Gerenciamento de Espaço em Disco (4)

- **Gerenciamento do Espaço Livre** (cont.)
	- Lista de blocos livres
		- Quantos blocos precisamos para armazenar a lista de blocos livres?
		- Exemplo:
			- Disco de 40 M com Blocos de 1k
			- 2 bytes para identificar bloco livre

Cada bloco pode conter 512 entradas Disco de 40 M  $\Rightarrow$  dividido em 40 k blocos  $n<sup>o</sup>$  de blocos =  $\frac{40k}{s}$  = 80 blocos 512

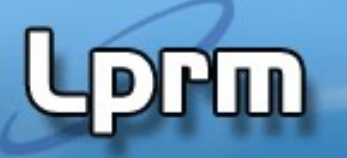

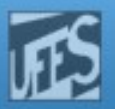

#### Gerência de Memória x Gerenciamento de Espaço em **Disco**

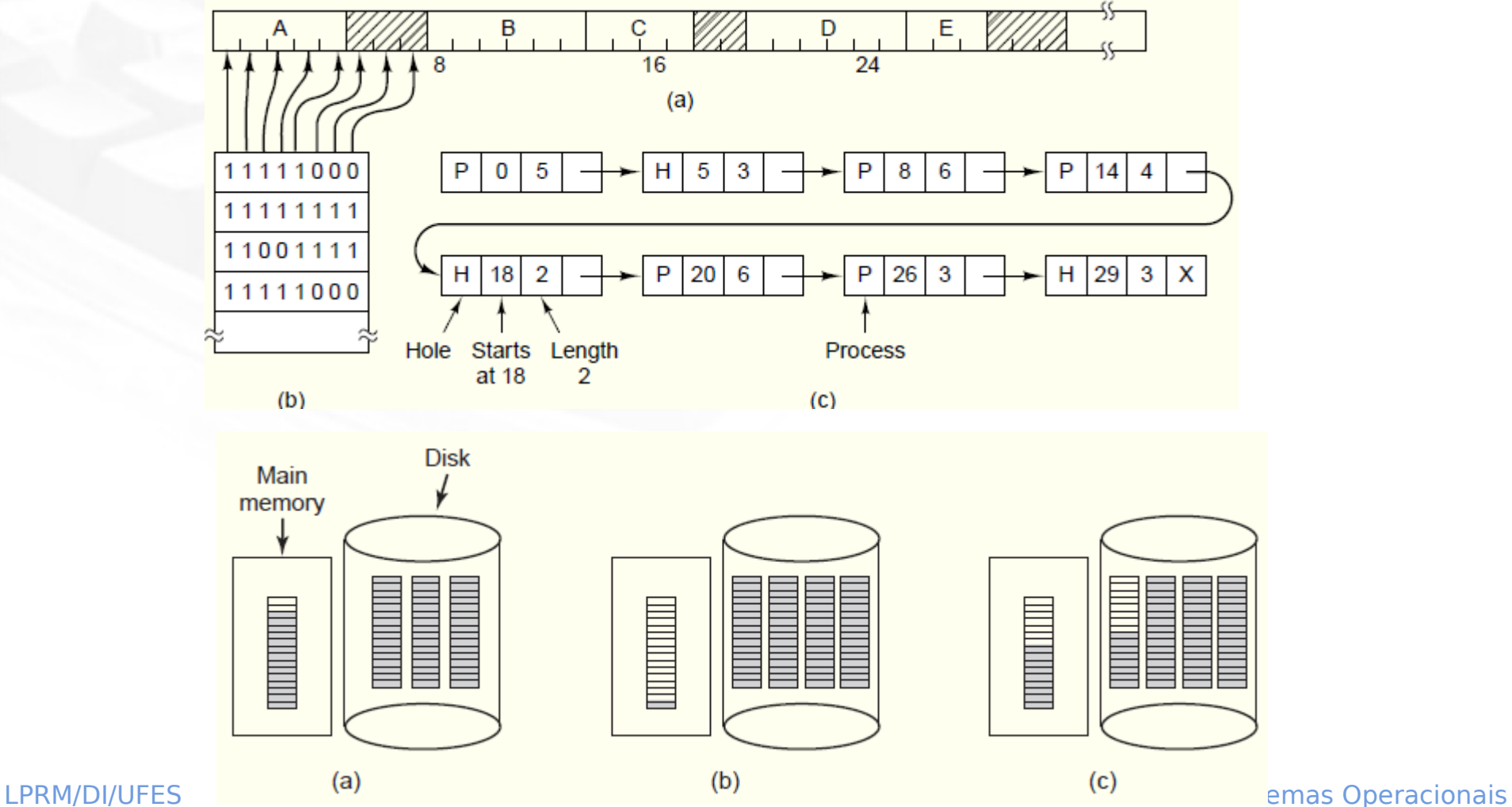

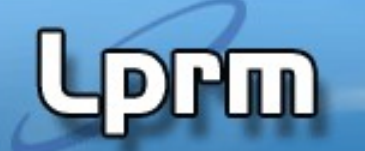

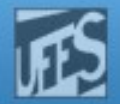

#### Gerenciamento de Cotas

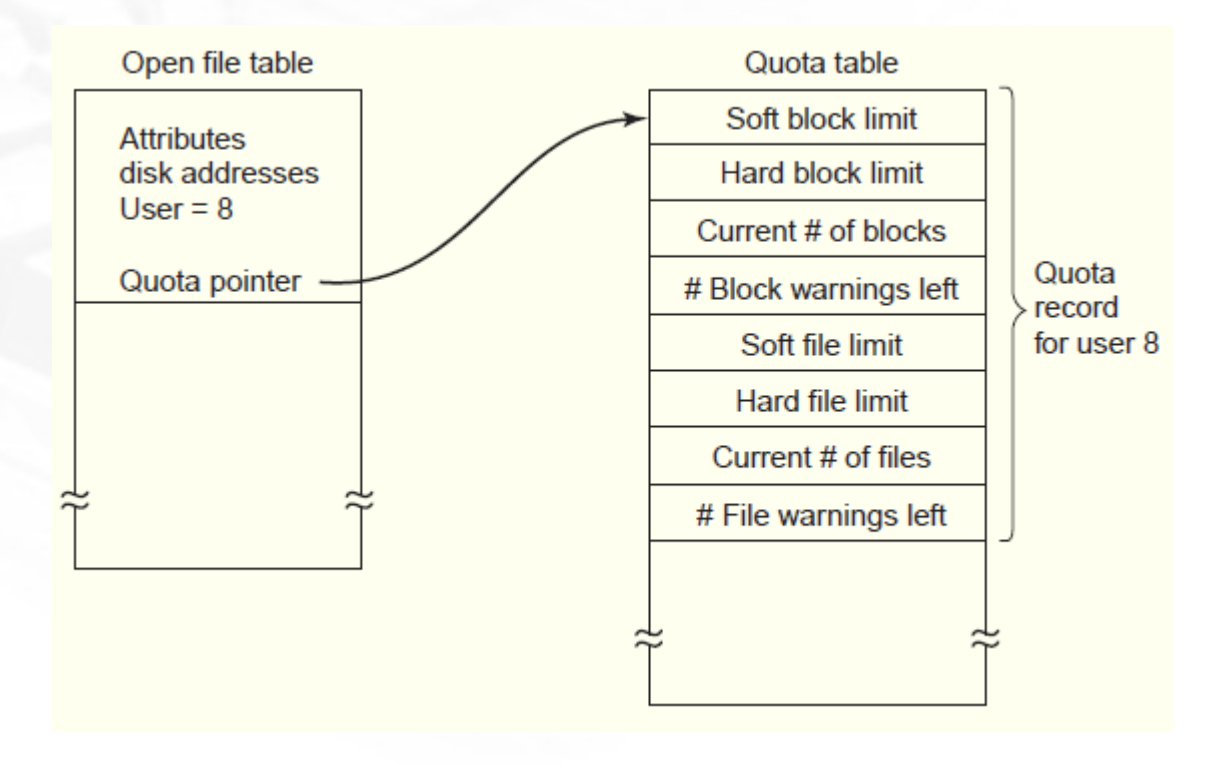

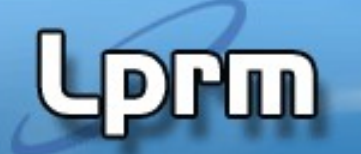

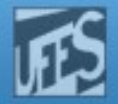

#### Consistência do Sistema de Arquivos

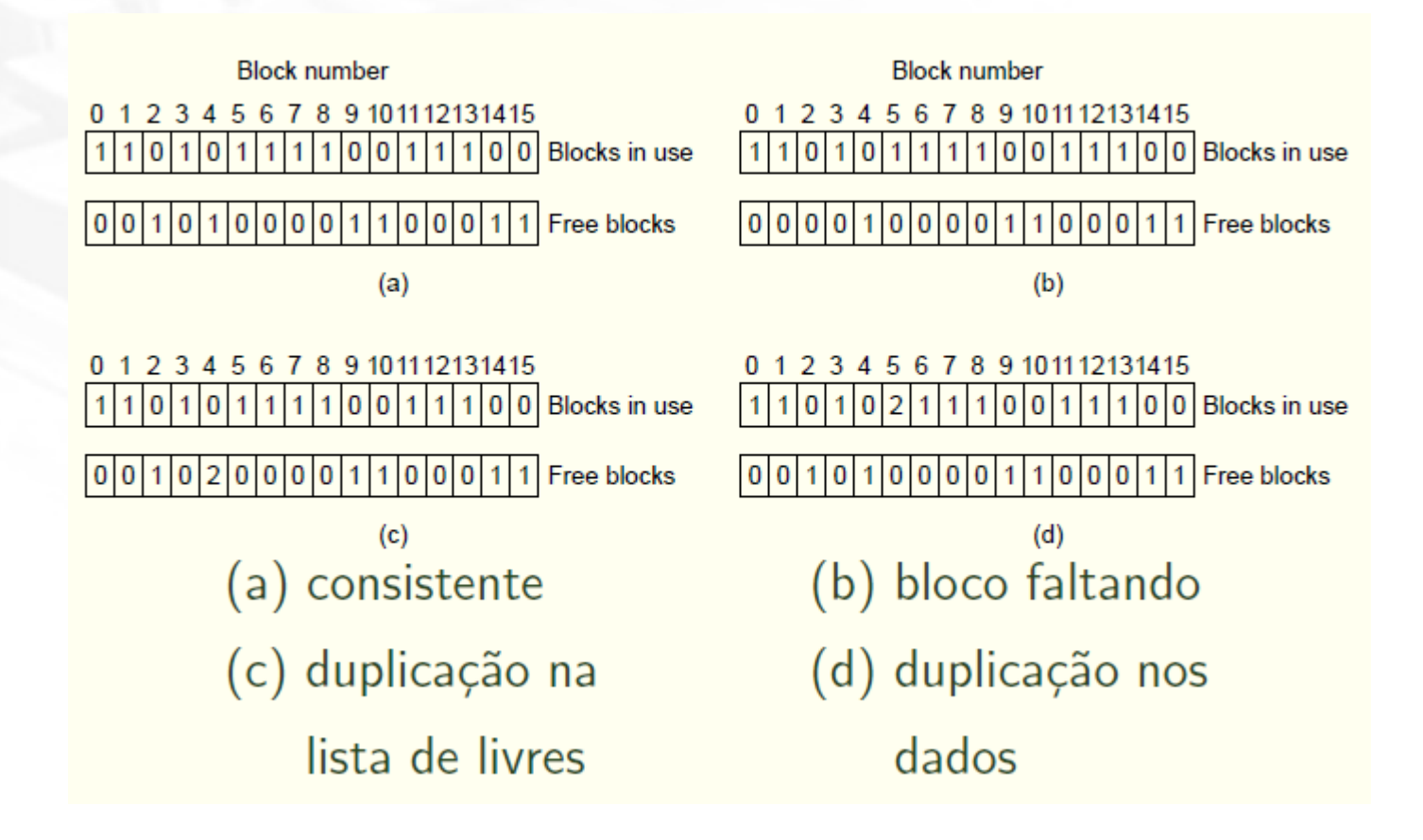